# *ANALYSE DE L'INFORMATION CHIFFRÉE*

## *I. Rappel sur le vocabulaire :*

Réaliser une étude statistique consiste à classer les **individus** d'une **population** en fonction d'un **caractère** (ou **variable**). Les premières études statistiques étaient démographique, on en a gardé le vocabulaire.

## **Exemple :**

Classer les **élèves** d'une **classe** en fonction de leur **âge**.

Classer les **voitures** garées sur un **parking** en fonction de leur **couleur**.

Classer les **joueurs** d'une **équipe** de foot en fonction de leur **poste**.

Classer des **forfaits** d'un **opérateur** téléphonique en fonction de leur **prix**.

Le caractère étudié peut être **quantitatif** (lorsqu'il prend des valeurs numériques : âge, prix…) ou **qualitatif** (dans les autres cas : couleur, poste des joueurs de foot…).

## *II. Tableaux croisés :*

## **1°) Introduction :**

Lorsqu'on s'intéresse à un sujet, il est fréquent de recueillir plusieurs données (ou caractères). Par exemple, si l'on étudie les phénomènes météorologiques, on peut s'intéresser à la température et au cumul de précipitations. Il est parfois intéressant de ne pas étudier ses caractères indépendamment les uns des autres, mais d'établir une éventuelle corrélation entre ces deux caractères. Lorsqu'une série statistique étudie simultanément deux caractères, on dit qu'il s'agit d'une série statistique à deux variables (ou double).

## **2°) Tableau croisé d'effectifs :**

## **Définition :**

Un tableau croisé d'effectifs ou tableau à double entrée permet d'étudier simultanément les effectifs de deux caractères, l'un des deux caractère étant étudié en ligne, l'autre en colonne.

## **Exemple :**

Voici le tableau des résultats au brevet dans un collège, en fonction du sexe des élèves :

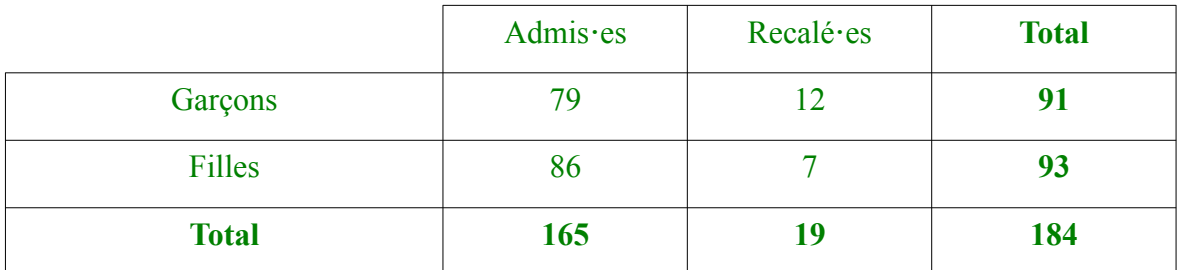

On peut par exemple lire dans ce tableau que 184 candidat es ont passé l'examen. Parmi ces candidat es, 19 ont été recalé es et 86 filles ont été admises. ⋅

## **Définition :**

Les deux ligne et colonne nommées « total » sont appelées les marges du tableau.

# *II. Exemples de représentations graphiques :*

## **1°) Diagramme en barres (ou bâtons) :**

Le diagramme ci-dessous donne la répartition des élèves d'une classe de 35 élèves selon leur âge.

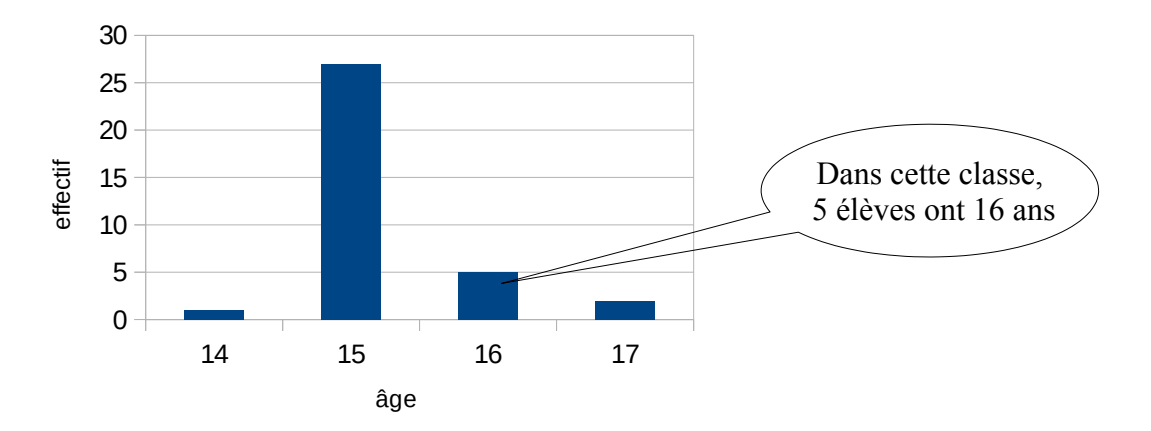

## **2°) Diagramme circulaire :**

J'ai relevé le nombre de lettres de vos prénoms. Pour faire un diagramme circulaire, il vaut mieux commencer par calculer les fréquences de chaque valeur (en pourcentage)

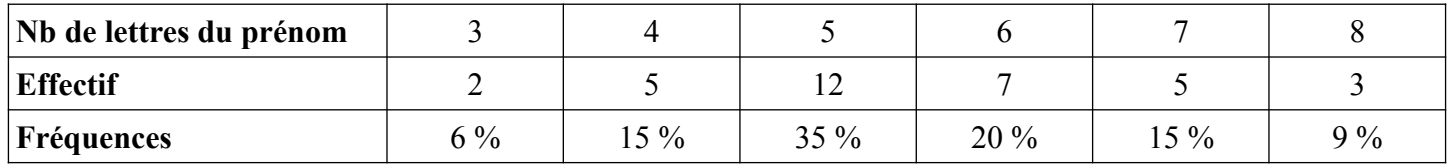

Chaque valeur est représentée par un secteur angulaire dont l'angle au centre est proportionnel à l'effectif. **Exemple** : 15 % des prénoms ont 4 lettres, l'angle du secteur orange est donc de 360 × 15 % = 54°.

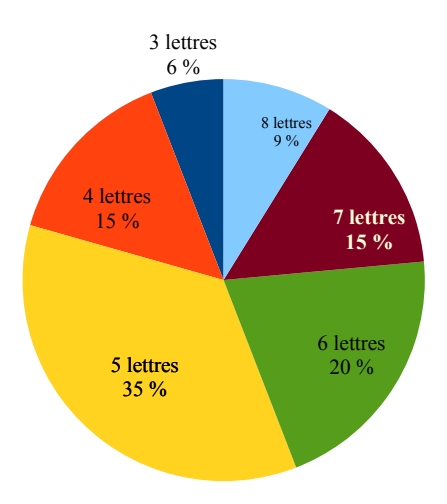

#### **Remarque :**

on peut, de la même façon, faire un diagramme semi-circulaire.

## **3°) Nuage de points :**

On a relevé les distances d'arrêt d'un véhicule en fonction de sa vitesse, et on obtient le graphique ci-

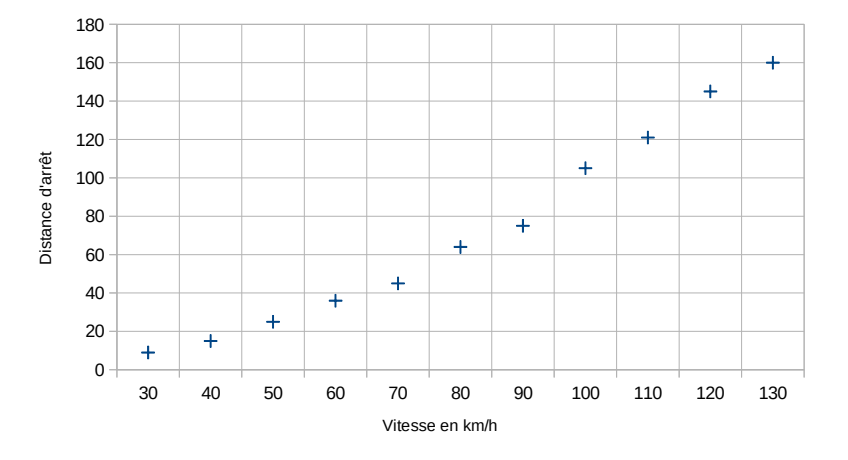

#### dessous.

Chaque point à pour abscisse une vitesse et pour ordonnée la distance d'arrêt qui a été mesurée à cette vitesse. Par exemple, on peut lire qu'à 110 km/h, il a fallu 120 m au véhicule pour s'arrêter.

#### **Remarque :**

La forme allongée du nuage de point montre qu'il y a un corrélation, mais il ne fait pas confondre corrélation et causalité : deux choses peuvent être corrélées sans pour autant qu'il y ait de lien de cause à effet directe entre elles.

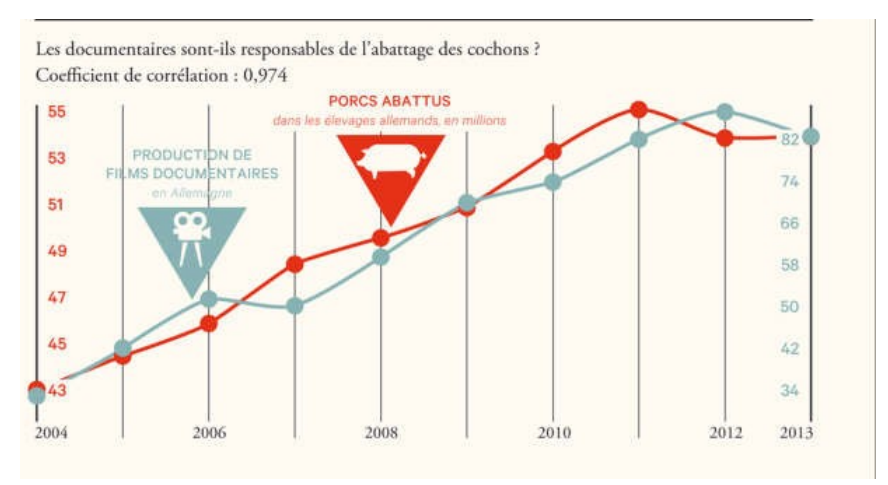

Source : www.courrierinternational.com